## How to Attend "New Student Orientation(2021)"

March 10, 2021

To prevent the COVID-19, we will not provide face-to-face orientation for new students in 2021, but will deliver it via video distribution using the Kyoto University learning support system "PandA". PandA will be used in each lesson after the orientation. Please be sure to learn how to access PandA when you take it. Please note that PandA requires you to use it from your PC (Some functions cannot be used on smartphones, tablets, etc.).

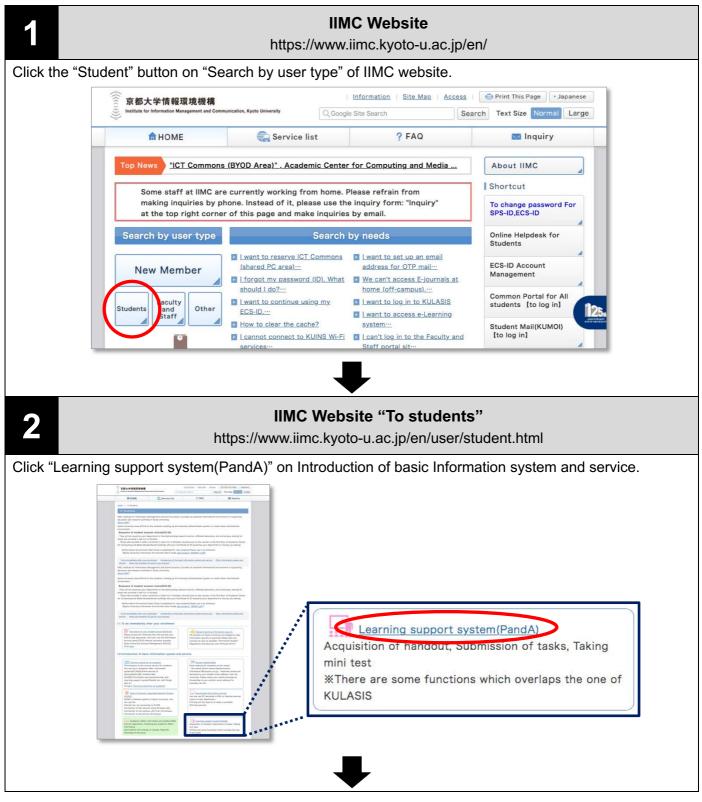

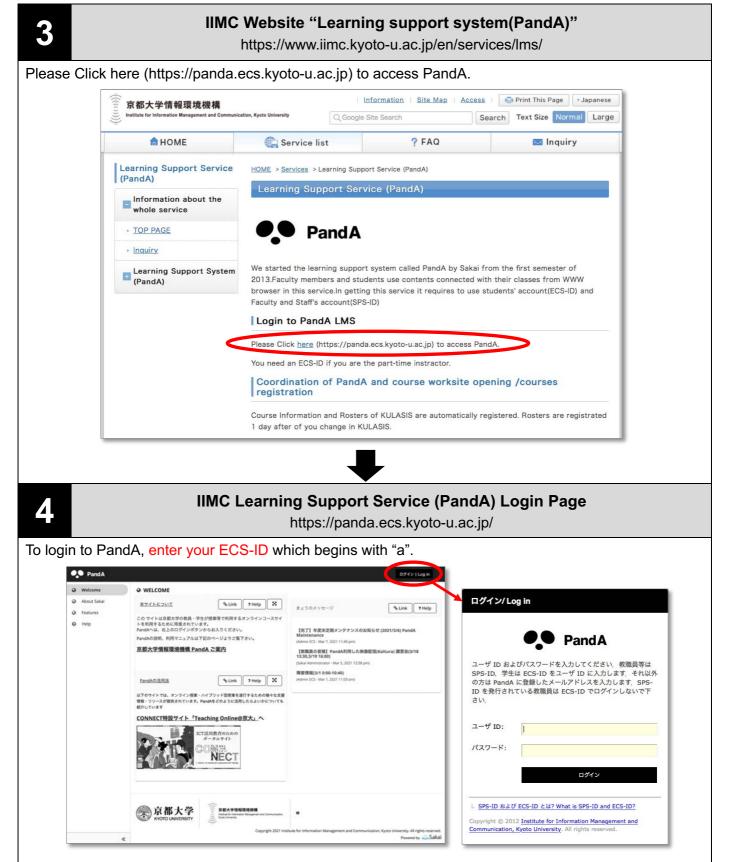

Manual how to use PandA (for students). To be updated as needed:

https://www.iimc.kyoto-u.ac.jp/services/ecs/pdf/en\_chapter9.pdf

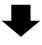

Click "New Student Orientation(2021)" on the tab.

| Pand.        | 4                                       | ⊷ 📰 ⊶                                              |
|--------------|-----------------------------------------|----------------------------------------------------|
| 🏶 Home 🗸     | V New Student Orientati V               | ARTITUR PERSONNEL V                                |
|              | ARE BREAKING V (FILID-ITTL V) (Residen  | a line has v (Parallel Longer v) (Parallel Line v) |
| BIC Parallel | · · · · · · · · · · · · · · · · · · ·   |                                                    |
| i≡ Overview  | ≅ OVERVIEW                              |                                                    |
| 📽 Membersh   |                                         |                                                    |
| 🛗 Calendar   | Message Of The Day <b>% Link ? Help</b> | Calendar & Link ? Help                             |
| Resources    |                                         | · · · · · · · · · · · · · · · · · · ·              |

Take the orientation according to the procedure described on the orientation site. Be sure to complete the test&quiz and survey responses.

| Pand A                                                                                                    |                                                                                                    |                    | ы |      |   |  |  |
|----------------------------------------------------------------------------------------------------|----------------------------------------------------------------------------------------------------|--------------------|---|------|---|--|--|
| <pre># Home ↓ Prime prime pri</pre> | <ul> <li>New Student Orientati </li> <li></li> <li></li></ul> | •<br>(Facebook 100 | * |      |   |  |  |
| □ ホーム<br>Media Gallery<br>■ Resources                                                                                                    | Home                                                                                                    | % Link             | 7 | Help | × |  |  |
| Reference Tests & Quizzes Help                                                                                                    | The New International Student Orientation(2021)      Three organizations: IIMC(Institute for Information Management and Communication), Agency for Health, Safety and Environment and     Library Network will offer the orientation for newly enrolled students so that you can start your study and research smoothly. This     orientation contains a lot of important information regaring rampus life and the most up-to-date information regarding services of each     organization.     You have to attend this online orientation by May 6thl                                                                                                    |                    |   |      |   |  |  |

## Note: If you cannot find the site on the tab of the header

(A) Click Matrix on the right top. Then, all sites will be displayed and you can select one of them.

| PandA                                                                                | rd III - |
|--------------------------------------------------------------------------------------|----------|
| Home v New Student Orientati v v                                                     |          |
| (RTREST/F/ARE-RESALDING: •) (FAAD-AT(A •) (Residure Dates •) (Residuege •) (Rest 10) | ~        |
| RETRANKE V REPRESENTE FARBON                                                         |          |
|                                                                                      |          |

(B) Also, you can search the site by using "Filter sites".

| Pand A         |                    |              |                             |            |            | ₹           |              | -    |
|----------------|--------------------|--------------|-----------------------------|------------|------------|-------------|--------------|------|
| 希 Home 🗸       |                    |              |                             |            |            | Preferences | ) <b>x</b> [ |      |
|                |                    | Sites        | Organize Favorites (22)     | <b>A</b>   |            |             |              |      |
|                | ×                  | Star sites b | elow to add them to your fa | vorites ba | ar.        |             |              |      |
| ALT Parallel > | RANKLEARY AND      |              |                             |            |            |             | 11           |      |
| IE Overview    |                    | Filter sites | S                           | 0          |            |             | Ш            |      |
| Membership     |                    | ★ 令和         | 2年度 2020 Semester           | 5          | OTHER      |             | 11           |      |
|                | Message Of The Day | ★ Paul       | 1. TET                      | ~          | 😭 Home     | ~           |              | Help |
| 🛗 Calendar     |                    | + Para       | Course like Test            | ~          |            |             | 11           | )    |
| Resources      |                    |              |                             | ~          | ★ PROJECTS |             |              |      |
| -              | Options            |              | 1000                        | ~          | ·          | ~           |              |      |

Producer: IIMC, ICT Support Center